# Bitmapy - format i zastosowanie.

Podstawowy format plików bitmapowych, dogodność zastosowania bitmap w prostych animacjach 2D.

 Format BMP został zaprojektowany przez firmę Microsoft, do przechowywania obrazów tzw. grafiki rastrowej, czyli zdjęć, wysokiej jakości tekstur i innych skomplikowanych obrazów.

## Zalety formatu BMP:

- prostota formatu
- duża szybkość przetwarzania skomplikowanych obrazów × powszechność formatu na wielu platformach sprzętowych

## Wady formatu BMP:

duża pamięciożerność

25

- mała lub brak kompresji obrazu wewnątrz pliku
- format BMP jest nierozpoznawalny przez HTML

Istnieją cztery rodzaje plików BMP: pliki 1, 4, 8 i 24 bitowe. Oznacza to, że kolor piksela obrazu w danym rodzaju pliku kodowany jest za pomocą wymienionej liczby bitów.

W przypadku bitmap 24 bitowych, każdy piksel kodowany jest trzema bajtami, odpowiadającymi bezpośrednio składowym czerwonej, zielonej i niebieskiej koloru piksela.

Dla pozostałych rodzajów bitmap każdy piksel bitmapy jest indeksem w tabeli kolorów będącej częścią pliku BMP. Dopiero wartość tabeli wskazywana przez ten indeks jest kolorem piksela widzianym na ekranie.

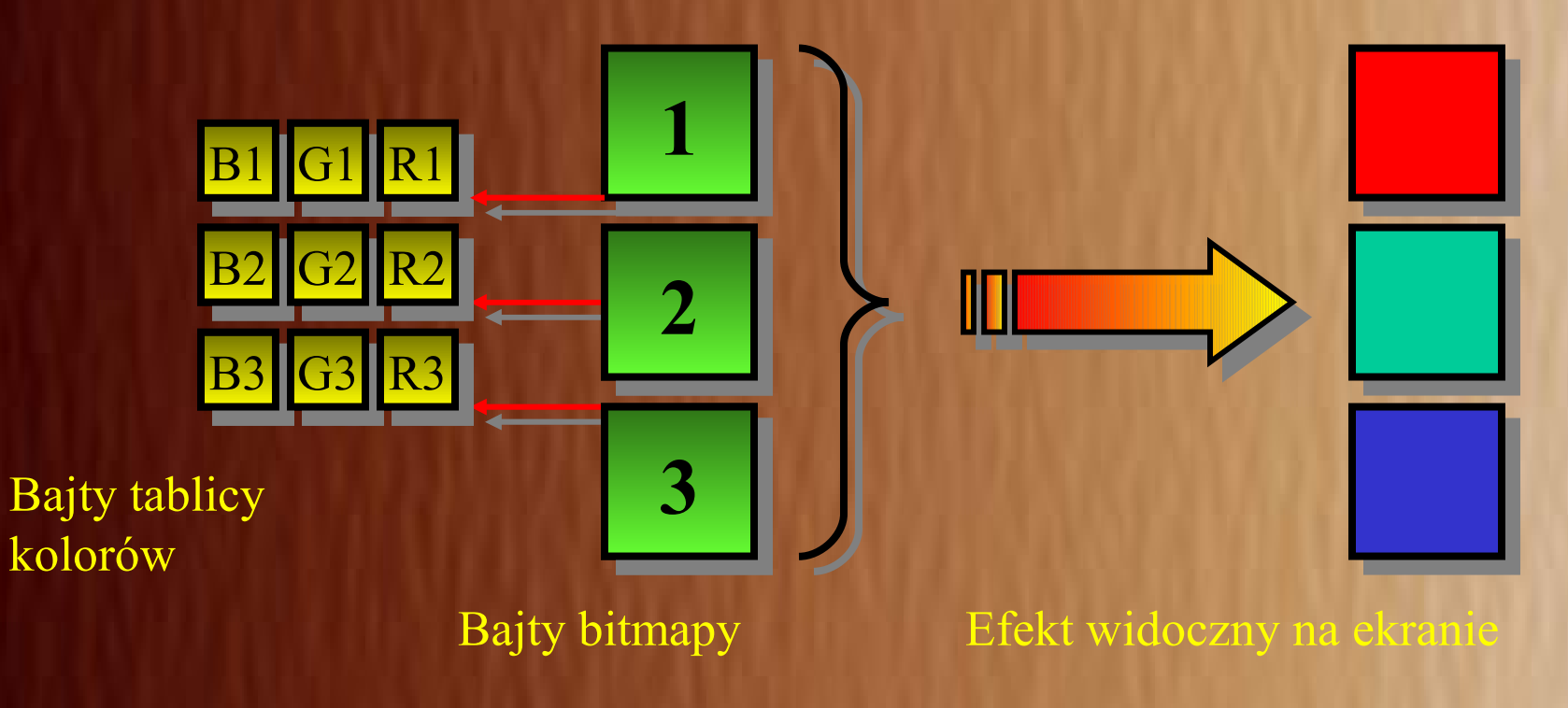

*Organizacja bitmapy w modelu 1, 4, 8 bitowym.*

Plik BMP składa się z czterech (lub trzech, dla bitmap 24 bitowych) części, zawierających informacje o parametrach bitmapy, używanych kolorach i wreszcie reprezentacji bitowej samego obrazu.

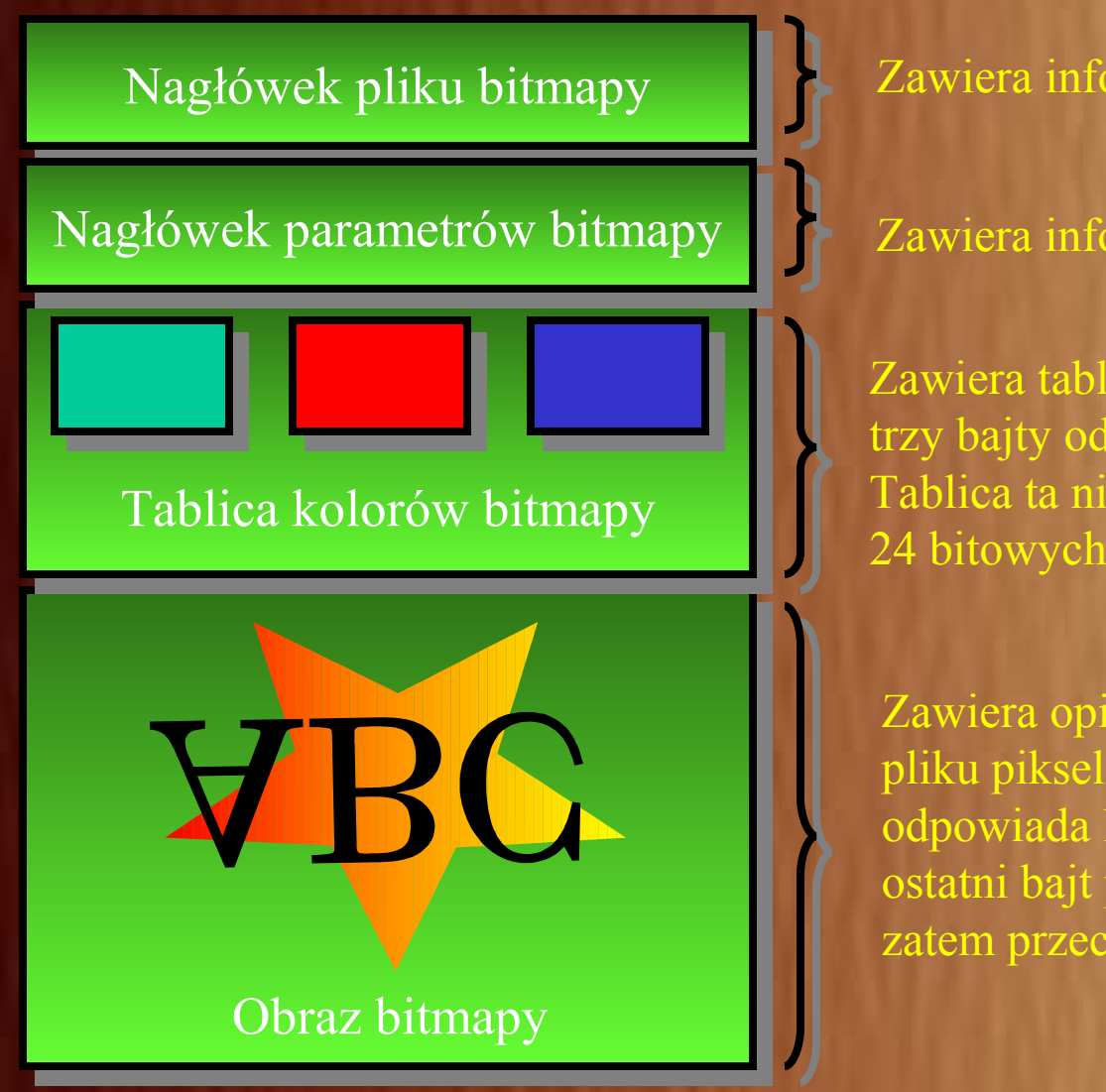

Zawiera informacje o parametrach pliku BMP.

Zawiera informacje o parametrach bitmapy.

Zawiera tablicę kolorów, każdy kolor zajmuje trzy bajty odpowiednio w kolejności BGR. Tablica ta nie występuje w bitmapach 24 bitowych.

Zawiera opis obrazu przechowywanego w pliku piksel po pikselu. Pierwszy bajt odpowiada lewemu dolnemu pikselowi, ostatni bajt prawemu górnemu. Obraz jest zatem przechowywany "do góry nogami"

*Organizacja pliku BMP w modelu 1, 4, 8 bitowym.*

Implementacja struktury pliku BMP może być wykonana w języku C++ w następujący sposób:

- 1. BITMAPFILEHEADER struktura obejmująca parametry nagłówka pliku BMP
- 2. BITMAPINFOHEADER struktura obejmująca parametry bitmapy
- 3. tablica kolorów zorganizowana jako tablica struktur RGBQUAD (tylko dla bitmap 1, 4, 8
- 4. tablica bajtów odwzorowywująca obraz w pikselach.

Definicje powyższych struktur wyglądają następująco:

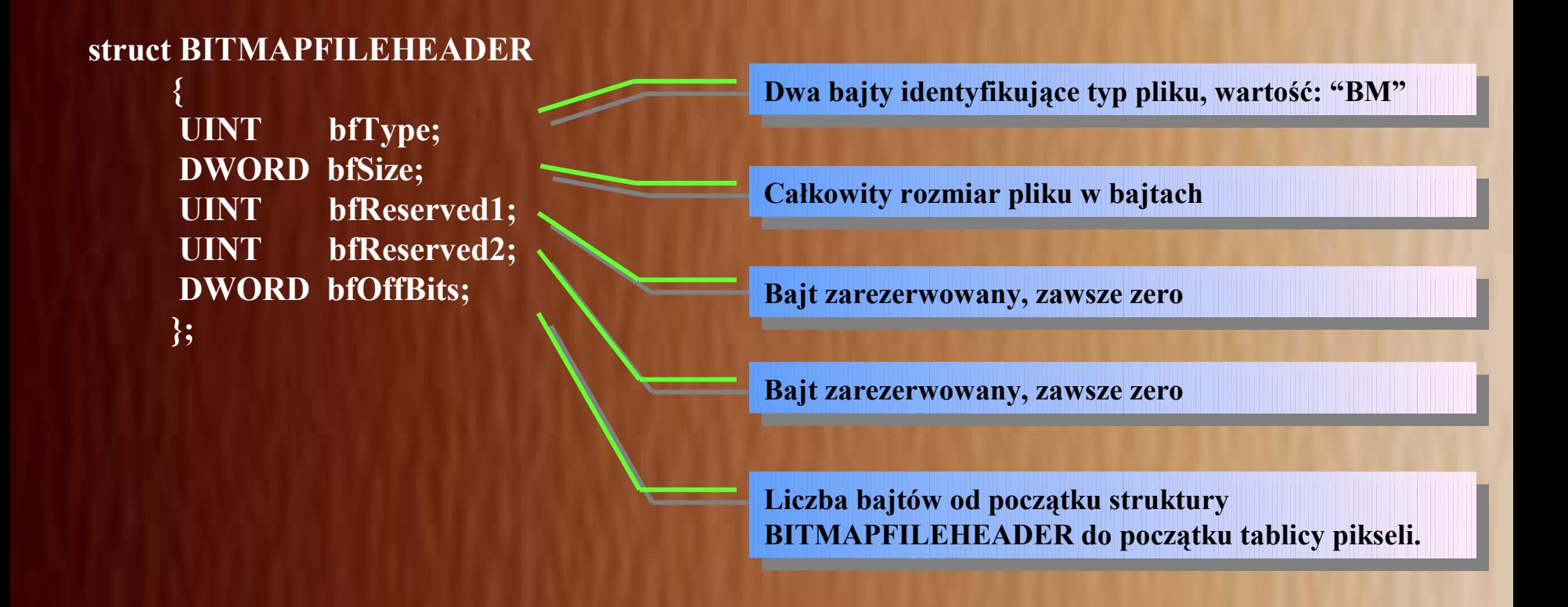

**Rozmiar struktury BITMAPINFOHEADER, Rozmiar struktury BITMAPINFOHEADER, powinno być zawsze 40**

**Szerokość bitmapy w pikselach Szerokość bitmapy w pikselach**

**Wysokość bitmapy w pikselach Wysokość bitmapy w pikselach**

**Wartość zawsze równa 1, można zignorować Wartość zawsze równa 1, można zignorować**

**Liczba bitów kodujących piksel : 1, 4, 8 lub 24 Liczba bitów kodujących piksel : 1, 4, 8 lub 24**

**0 - brak wewnętrznej kompresji, w przeciwnym razie 0 - brak wewnętrznej kompresji, w przeciwnym razie zastosowano wewnętrzną kompresję pliku BMP zastosowano wewnętrzną kompresję pliku BMP**

**Rozmiar obrazu bitmapowego w bajtach Rozmiar obrazu bitmapowego w bajtach**

**Można zignorować Można zignorować**

**Można zignorować Można zignorować**

**Liczba indeksów w tablicy kolorów Liczba indeksów w tablicy kolorów**

**Można zignorować Można zignorować**

#### **struct BITMAPINFOHEADER**

 **{** 

 **DWORD biSize; LONG biWidth; LONG biHeight; WORD biPlanes; WORD biBitCount; DWORD biCompression; DWORD biSizeImage; LONG biXPelsPerMeter; LONG biYPelsPerMeter; DWORD biClrUsed; DWORD biClrImportant; };** 

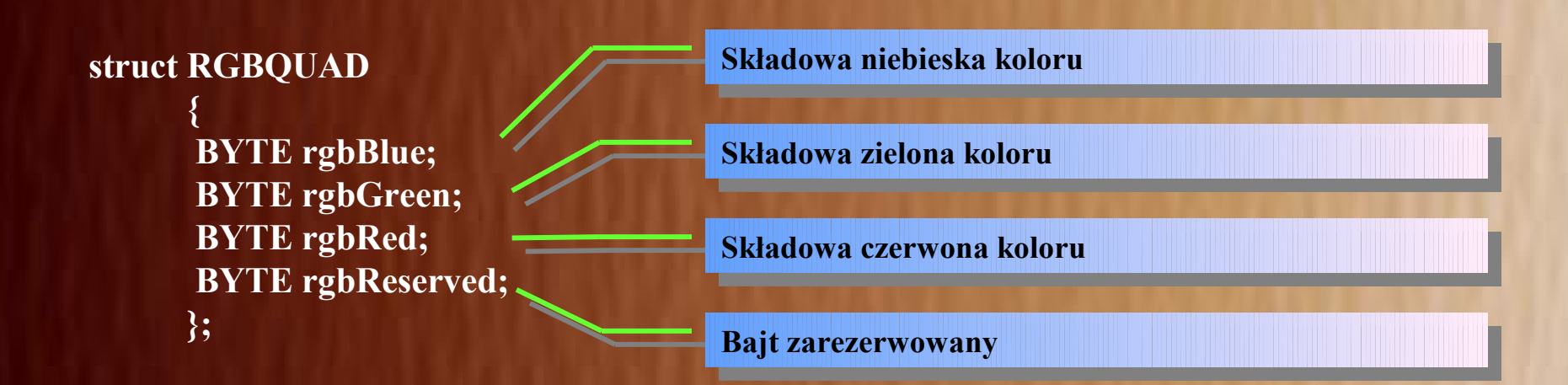

Proste animacje 2D można z powodzeniem realizować przy pomocy wcześniej przygotowanych faz animacji obiektów zapisanych w bitmapach. Bardzo popularną techniką animacji jest w tym przypadku technika podwójnego bufora (and. Doubble Buffer).

Polega ona na wcześniejszym przygotowaniu w pamięci pełnej ramki amimacji i szybkim przepisaniu tak przygotowanej ramki do pamięci obrazu.

Jeśli dysponujemy wcześniej przygotowanymi fazami animacji obiektów można nie tylko uzyskać efekt ruchu obiektu na ekranie, ale także zmiany jego kształtu.

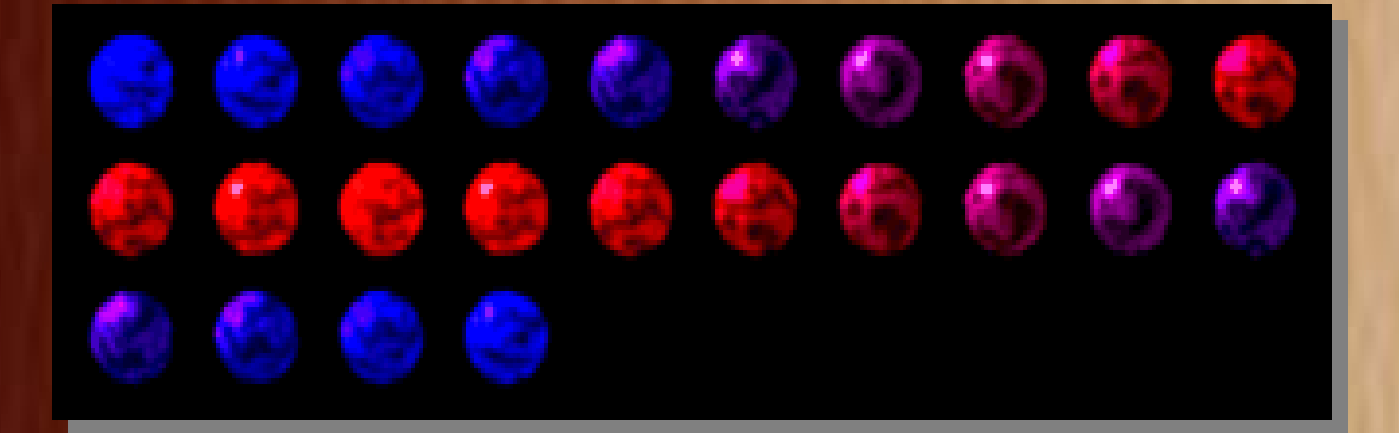

*Przykładowe fazy animacji teksturowanej piłeczki.*

### Zasadę działania techniki podwójnego buforowania ilustruje schemat:

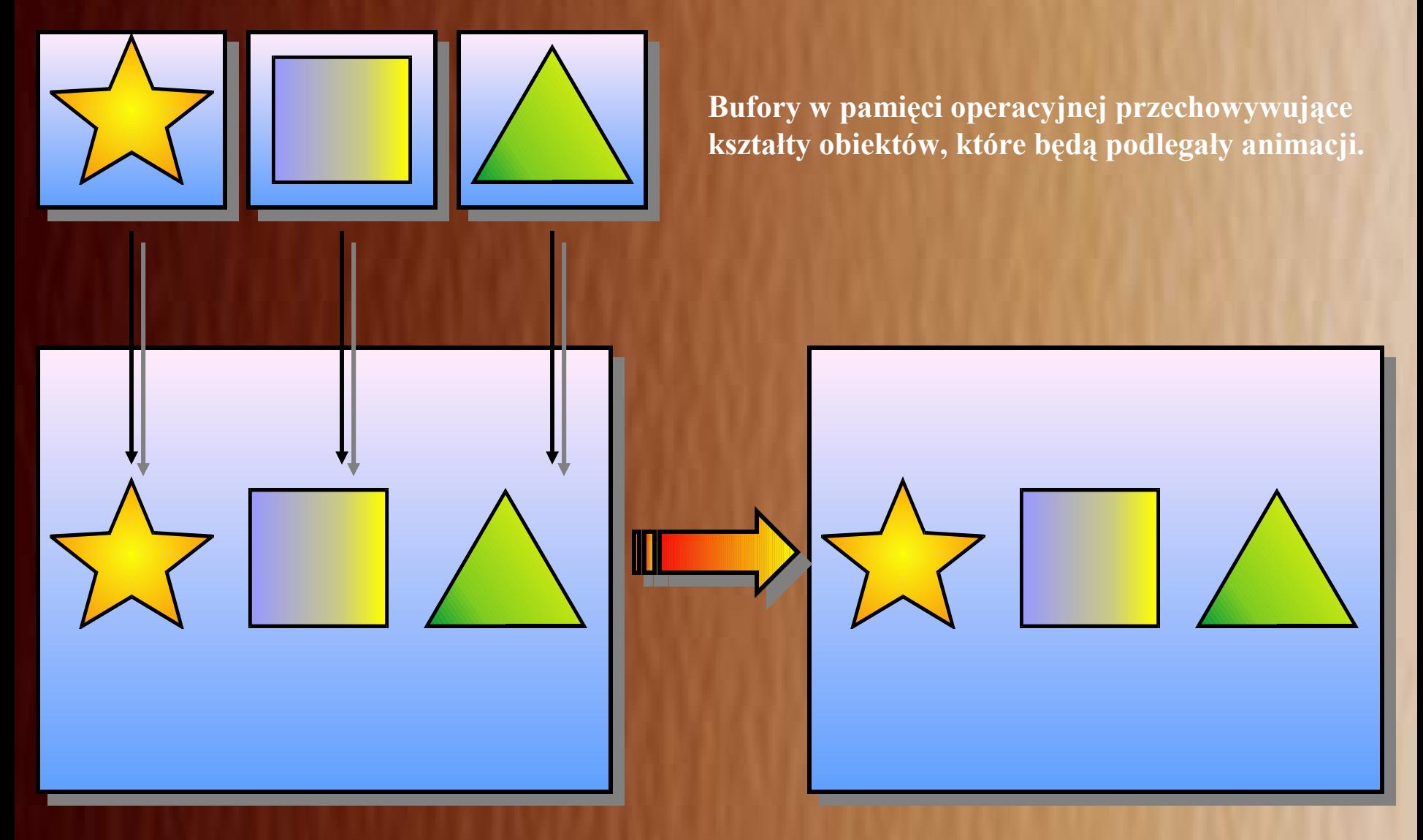

#### **Bufor podwójny (Doubble Buffer) Pamięć obrazu**

# Dziękuję za uwagę.

Prelekcję przygotował Kamil Stokfiszewski